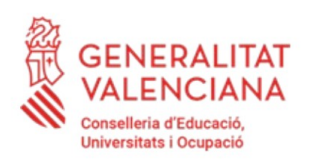

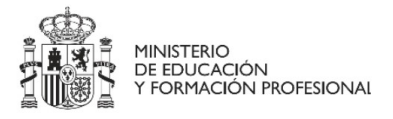

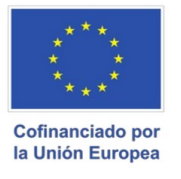

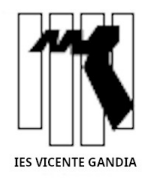

# **TRÁMITES A REALIZAR CUANDO TERMINE 2º DE FORMACIÓN PROFESIONAL de Grado MEDIO o SUPERIOR**

## **a) Solicitar el título de TÉCNICO o de TÉCNICO SUPERIOR**

## **¿Cuándo?**

El día **25 de junio** (Conv. **Ordinaria**) o **02 de julio** (Conv. **Extraordinaria**)

## **¿Cómo?**

Presencialmente en la secretaria del centro.

## **¿Qué necesitas?**

- 1 Hoja de solicitud de título de TÉCNICO o de TÉCNICO SUPERIOR (según el caso) que puedes descargar en la dirección [https://www.gva.es/va/inicio/procedimientos/pro\\_documentos?](https://www.gva.es/va/inicio/procedimientos/pro_documentos?id_proc=1092&id_page=&id_site=&id_caso=docs) [id\\_proc=1092&id\\_page=&id\\_site=&id\\_caso=docs](https://www.gva.es/va/inicio/procedimientos/pro_documentos?id_proc=1092&id_page=&id_site=&id_caso=docs)
- 2 MODELO 046 para el pago del título de TÉCNICO o de TÉCNICO SUPERIOR (según el caso) que puedes descargar en la dirección [http://www.ceice.gva.es/doc046/gen/val/tasas.asp?](http://www.ceice.gva.es/doc046/gen/val/tasas.asp?idf=TITULOS) [idf=TITULOS](http://www.ceice.gva.es/doc046/gen/val/tasas.asp?idf=TITULOS).
- 3 Pagar la tasa (MODELO 046) en una de las entidades bancarias correspondientes.
- 4 Aportar la documentación al centro:
	- Hoja de solicitud del título.
	- Modelo 046.
	- Justificante del pago del modelo 046.
	- Copia del DNI o NIE.
	- Dado el caso, justificante actualizado para el alumnado de familia numerosa o monoparental o con discapacidad.

### **c) Realizar la admisión a ciclos si quiero seguir con estudios de Formación Profesional**

### **¿Qué necesito?**

- 1 Realizar la Matrícula telemática para ciclos de Formación Profesional de Grado Medio o Superior siguiendo el proceso de admisión telemática explicado en la Web del centro des de el **24 de mayo al 03 de junio.**
- 2 Continuar con el procedimiento de matrícula en el centro donde realizarás los estudios.

### **d) Recoger el certificado de estudios y la copia de solicitud del título**

### **¿Cuándo?**

El día **25 de junio** a la **secretaría del centro** para los de la Convocatoria **Ordinaria**.

El día **03 de julio** a la **secretaría del centro** para los de la Convocatoria **Extraordinaria**.